ДОКУМЕНТ ПОДПИСАН ЭЛЕКТРОННОЙ ПОДПИСЬЮ

Сертификат: 0095A9DFE4915403CFAB30F5B409920392 Владелец: Собина Елена Васильевна Действителен: с 15.04.2024 до 09.07.2025

#### РОСЖЕЛДОР

Федеральное государственное бюджетное образовательное учреждение высшего образования «Ростовский государственный университет путей сообщения» (ФГБОУ ВО РГУПС) Волгоградский техникум железнодорожного транспорта (ВТЖТ – филиал РГУПС)

# РАБОЧАЯ ПРОГРАММА УЧЕБНОЙ ПРАКТИКИ УП.01.01. ПРОФЕССИОНАЛЬНОГО МОДУЛЯ ПМ.01 ПРОВЕДЕНИЕ ГЕОДЕЗИЧЕСКИХ РАБОТ ПРИ ИЗЫСКАНИЯХ ПО РЕКОНСТРУКЦИИ, ПРОЕКТИРОВАНИЮ, СТРОИТЕЛЬСТВУ И ЭКСПЛУАТАЦИИ ЖЕЛЕЗНЫХ ДОРОГ

для специальности

08.02.10 Строительство железных дорог, путь и путевое хозяйство

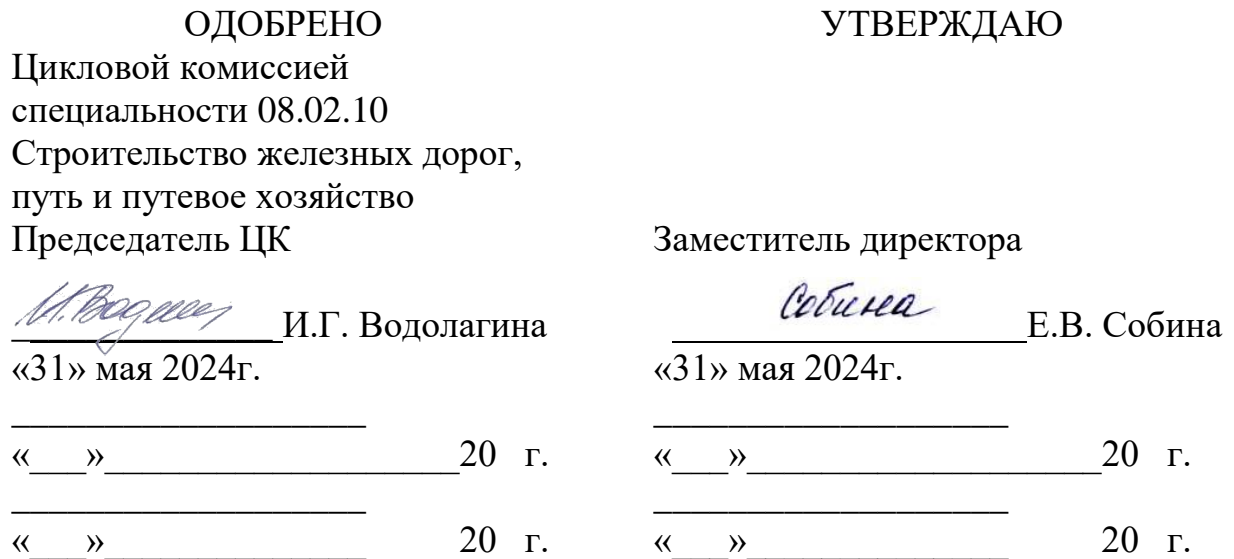

Рабочая программа профессионального модуля разработана на основе Федерального государственного образовательного стандарта (далее – ФГОС) по специальности среднего профессионального образования 08.02.10 Строительство железных дорог, путь и путевое хозяйство

**Организация-разработчик:** Волгоградский техникум железнодорожного транспорта – филиал федерального государственного бюджетного образовательного учреждения высшего образования «Ростовский государственный университет путей сообщений».

#### **Разработчик:**

И.Г. Водолагина- преподаватель ВТЖТ – филиала РГУПС

# **СОДЕРЖАНИЕ**

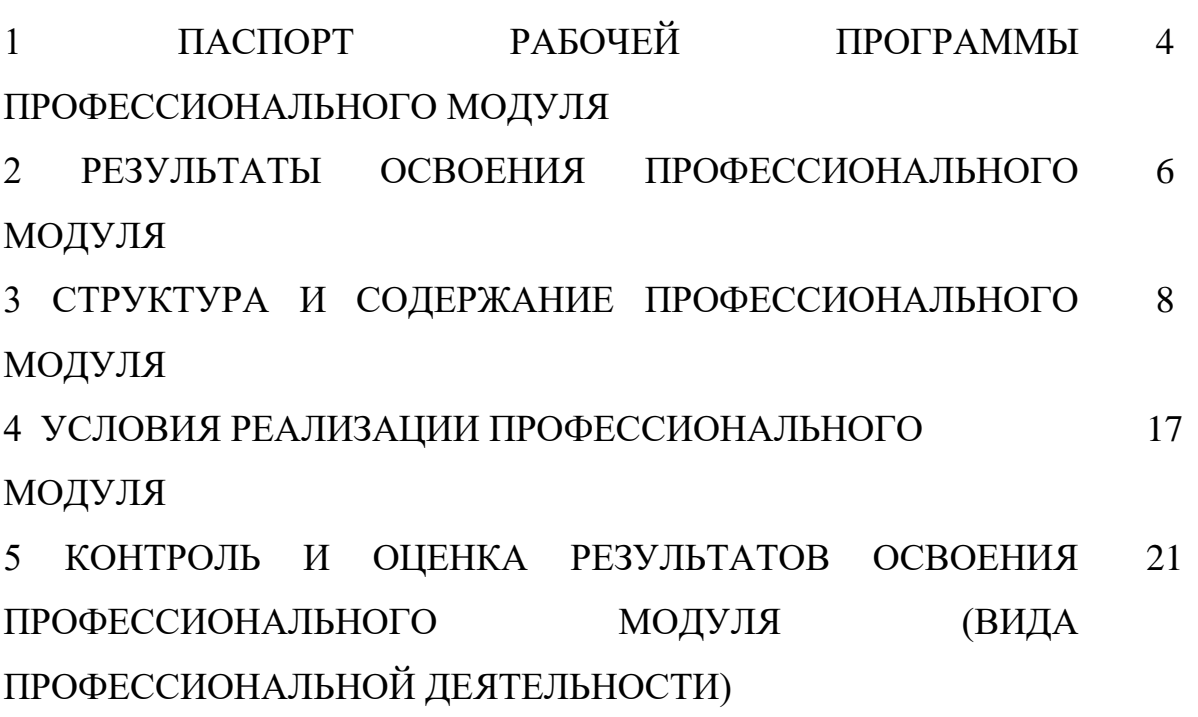

# **1 ПАСПОРТ РАБОЧЕЙ ПРОГРАММЫ ПРОФЕССИОНАЛЬНОГО МОДУЛЯ**

#### **1.1 Область применения рабочей программы профессионального модуля**

Рабочая программа профессионального модуля является частью программы подготовки специалистов среднего звена базовой подготовки в соответствии с ФГОС СПО по специальности 08.02.10 Строительство железных дорог, путь и путевое хозяйство в части освоения основного вида профессиональной деятельности «Проведение геодезических работ при изысканиях по реконструкции, проектированию, строительству и эксплуатации железных дорог» и соответствующих общих и профессиональных компетенций (ПК).

#### **1.2 Цели и задачи профессионального модуля – требования к результатам освоения профессионального модуля**

С целью овладения указанным видом профессиональной деятельности и соответствующими профессиональными компетенциями обучающийся в ходе освоения профессионального модуля должен :

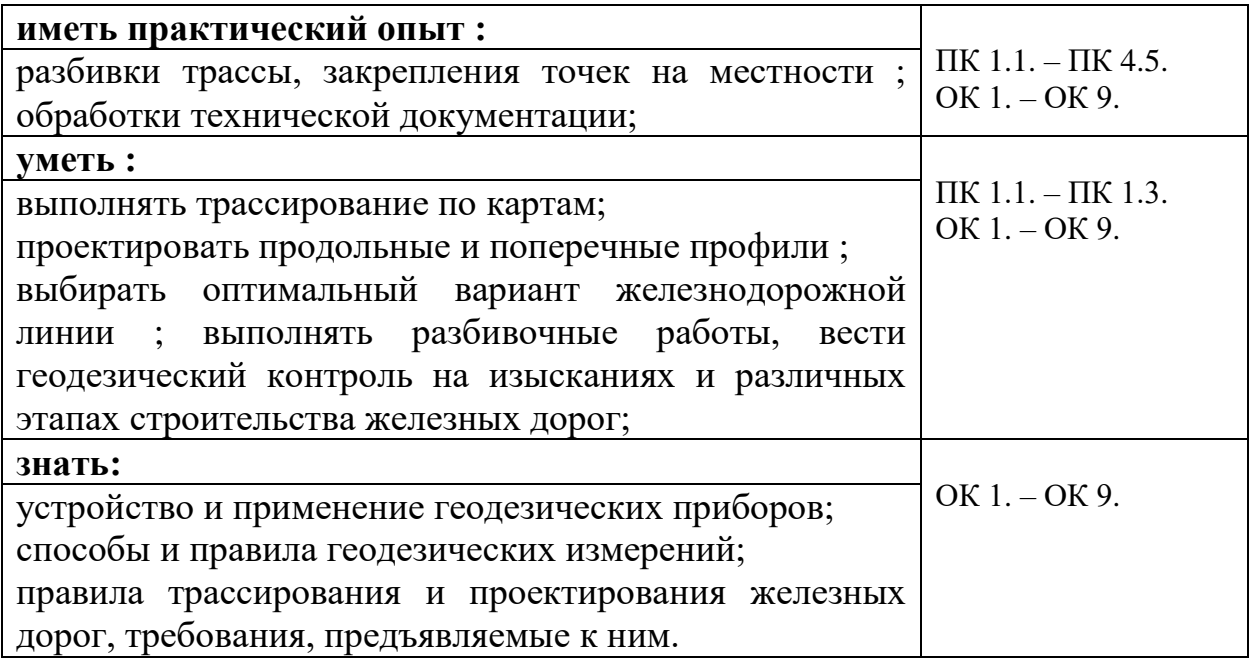

# **1.3. Количество часов на освоение программы профессионального модуля:**

максимальной учебной нагрузки обучающегося **328 часов**, в том числе: обязательной аудиторной учебной нагрузки обучающегося **153 часа;** самостоятельной работы обучающегося **49 часов;** консультаций **18 часов;**

учебной практики **108 часов**

# **2 РЕЗУЛЬТАТЫ ОСВОЕНИЯ ПРОФЕССИОНАЛЬНОГО МОДУЛЯ**

Результатом освоения профессионального модуля является овладение обучающимися видом профессиональной деятельности «Проведение геодезических работ при изысканиях по реконструкции, проектированию, строительству и эксплуатации железных дорог», в том числе профессиональными (ПК) и общими (ОК) компетенциями:

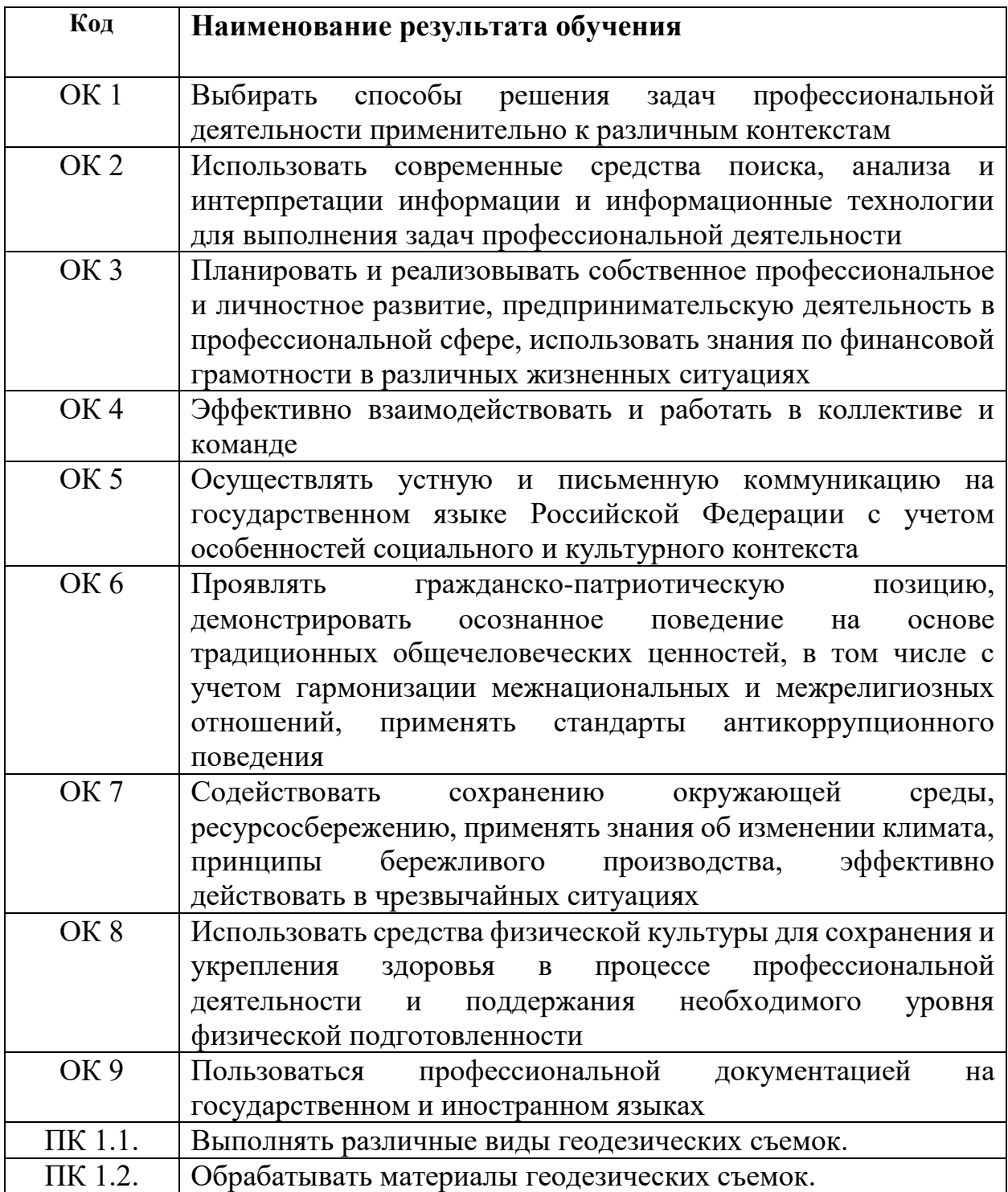

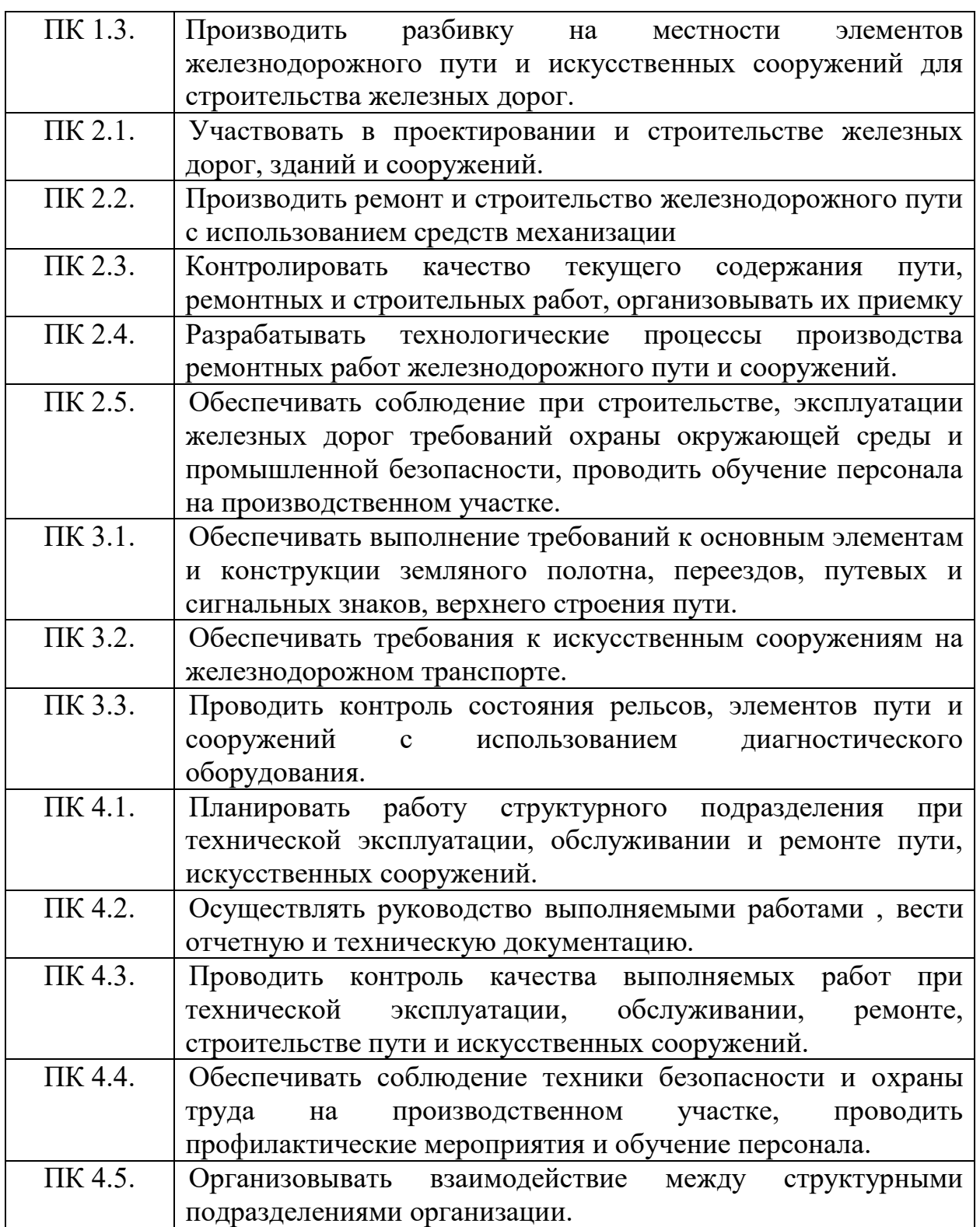

# **3 СТРУКТУРА И СОДЕРЖАНИЕ ПРОФЕССИОНАЛЬНОГО МОДУЛЯ**

# **3.1 Тематический план профессионального модуля**

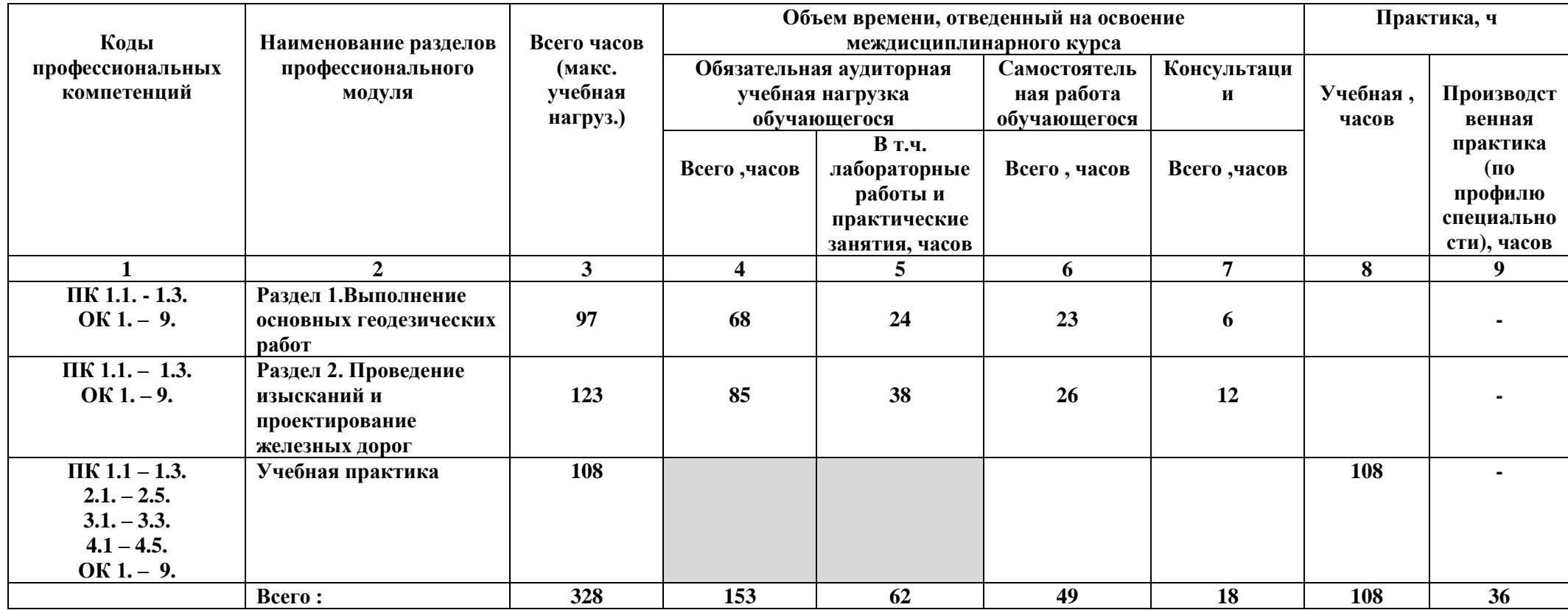

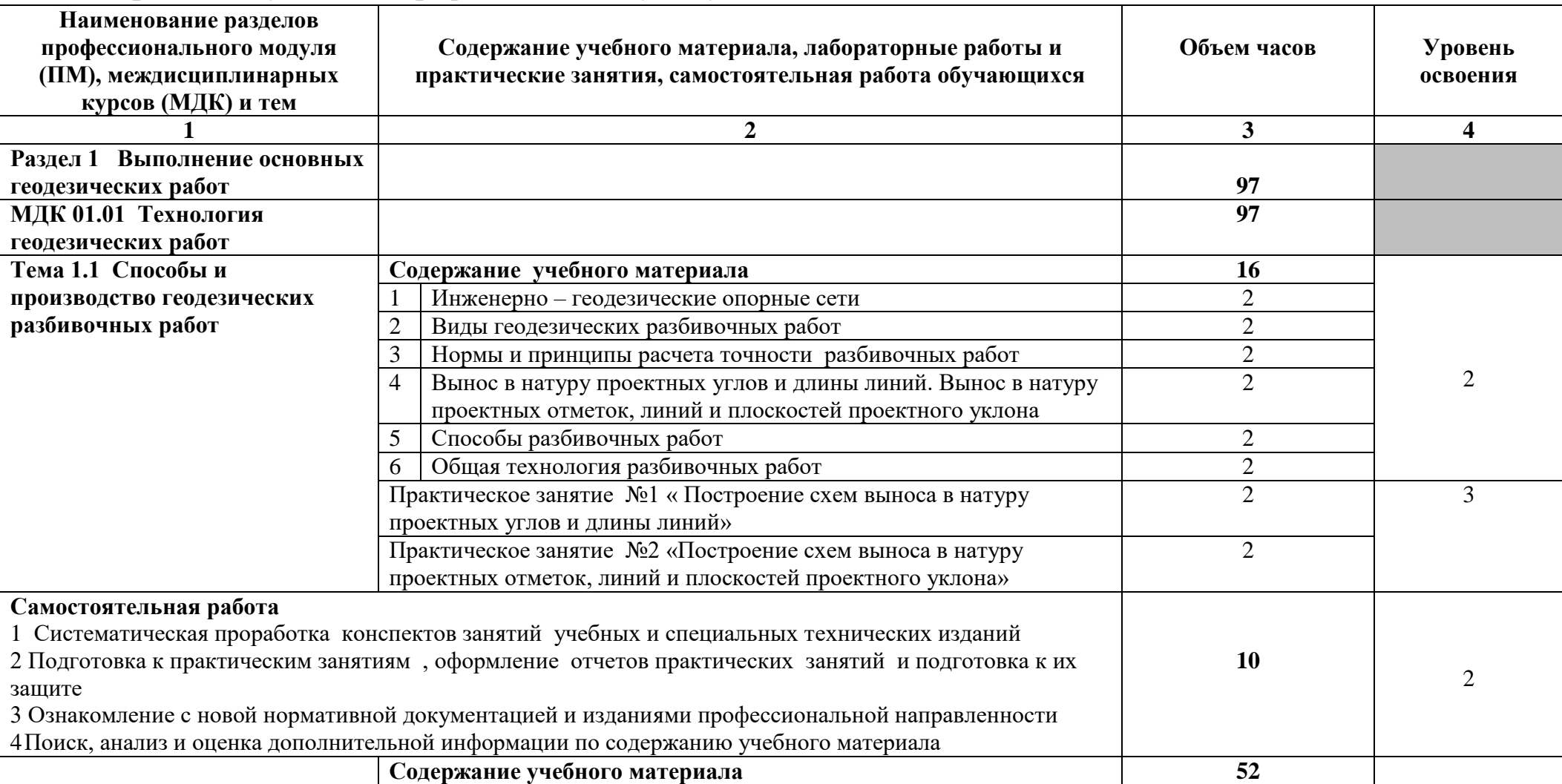

# **3.2 Содержание обучения по профессиональному модулю**

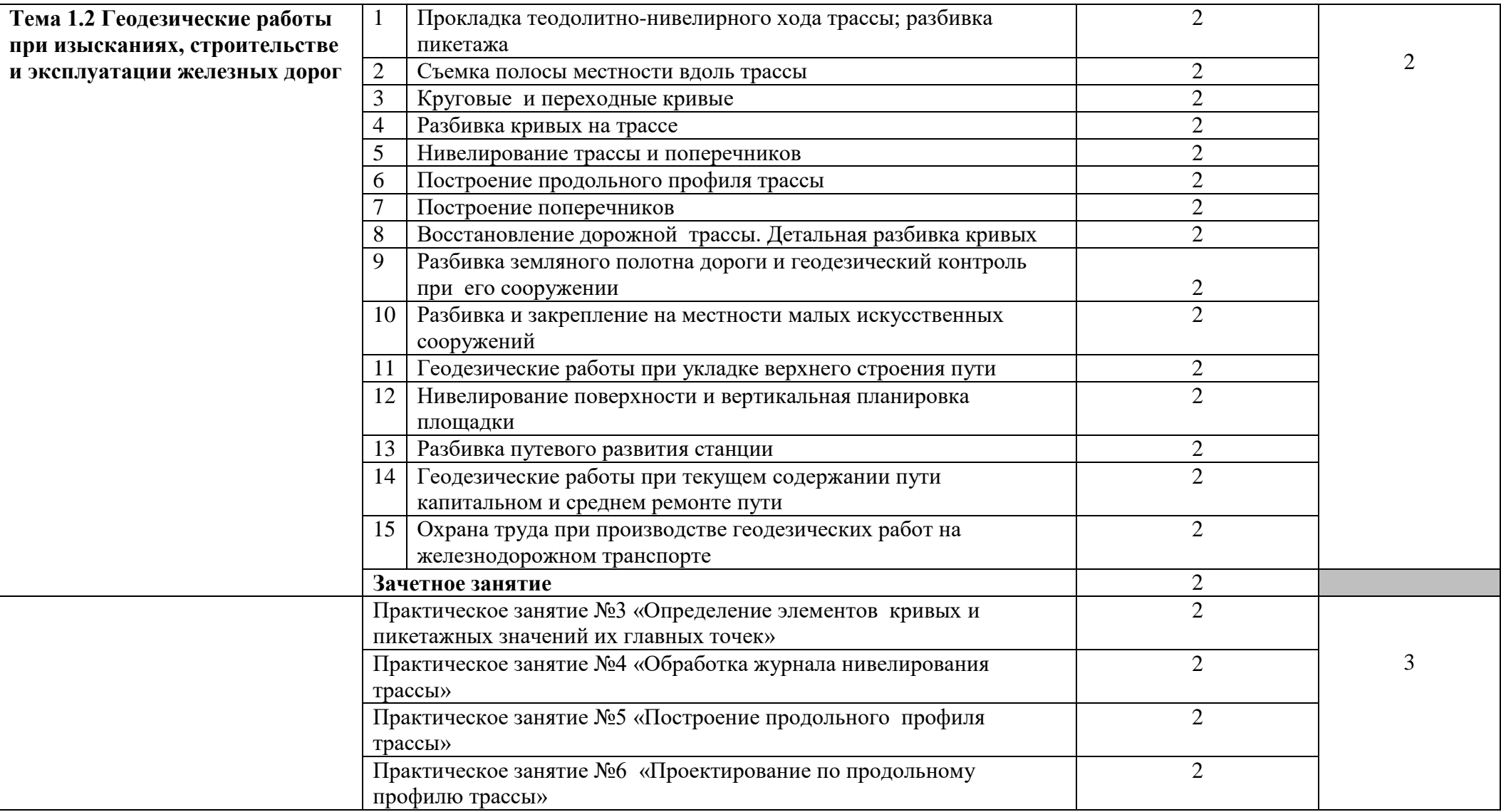

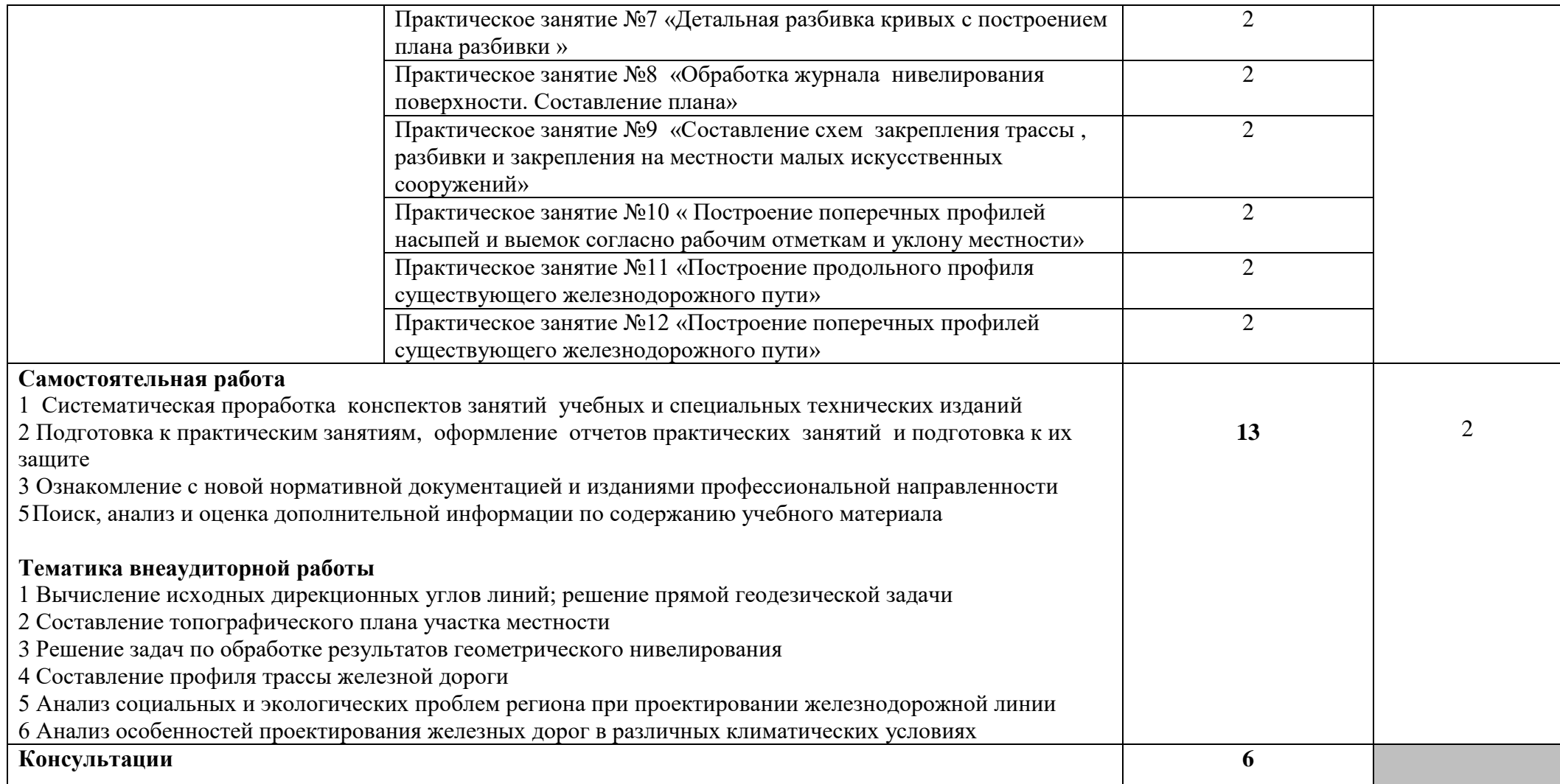

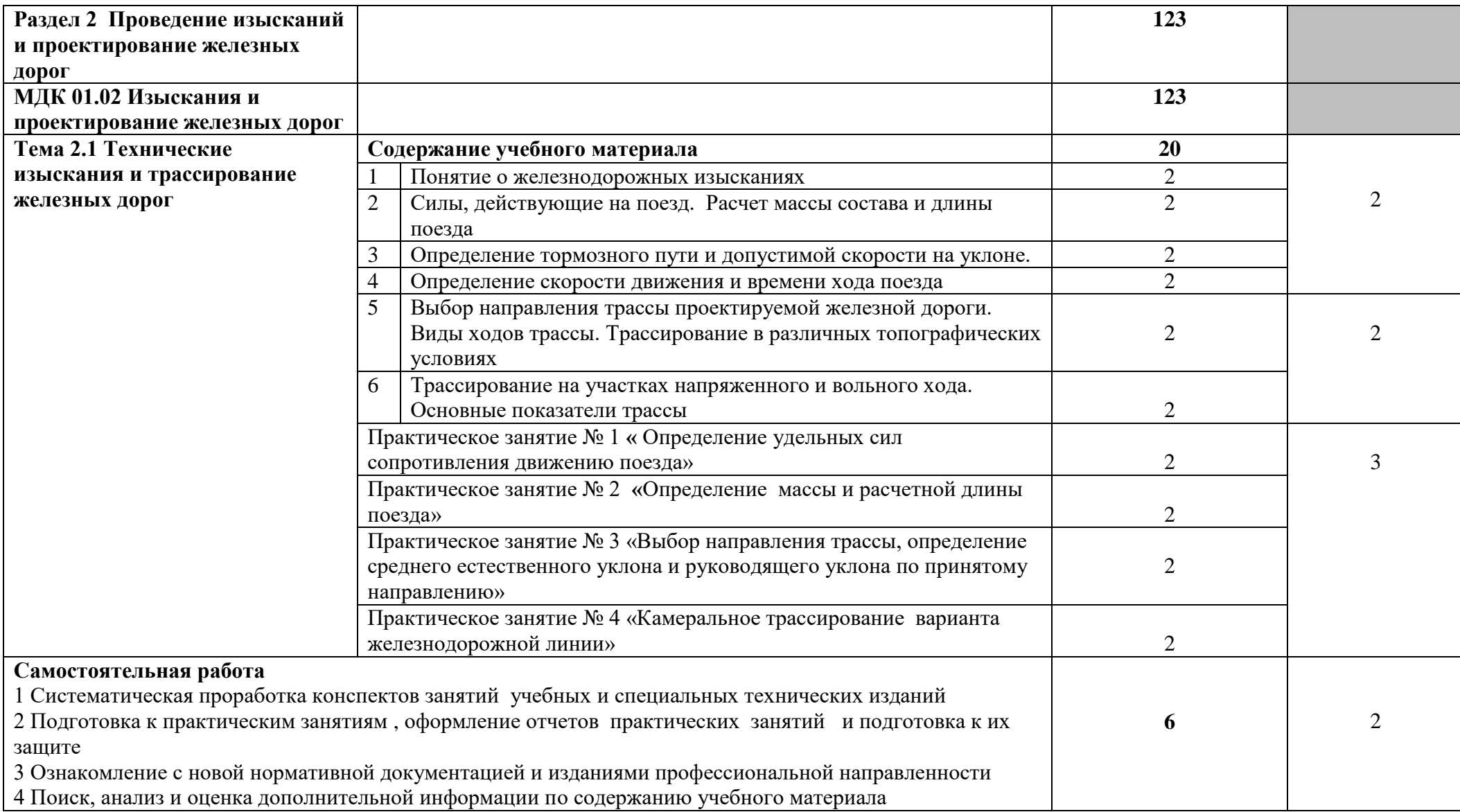

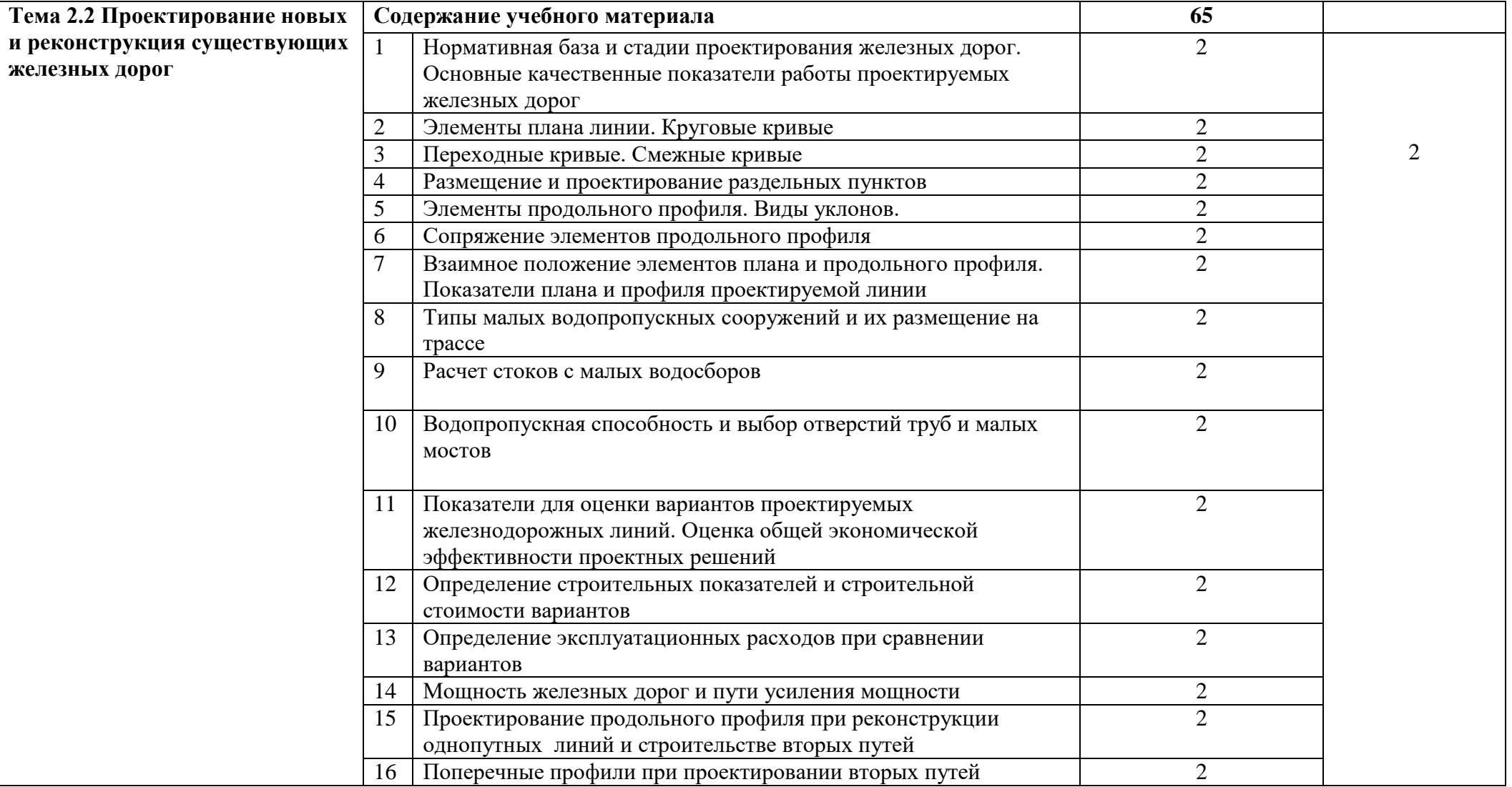

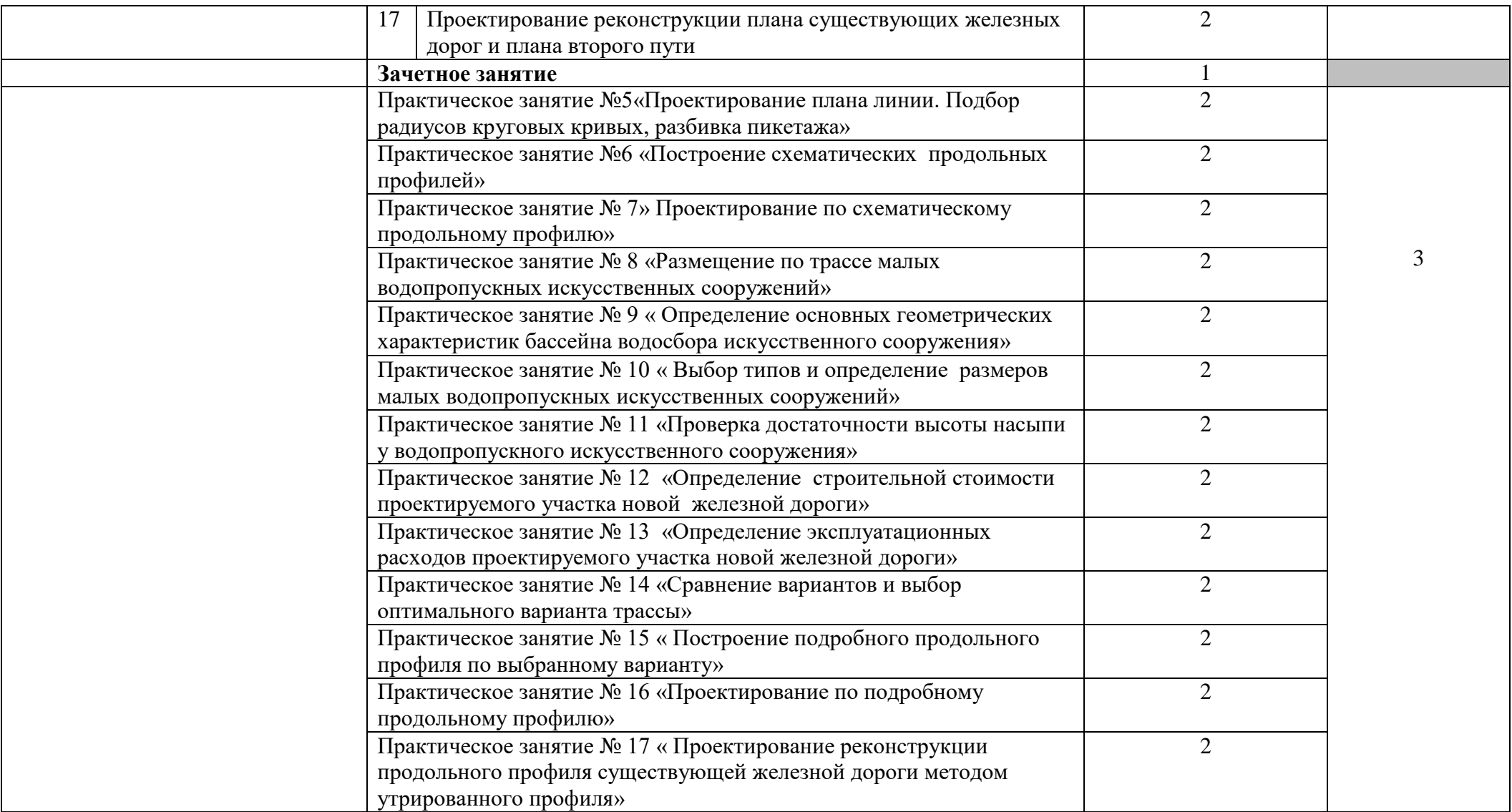

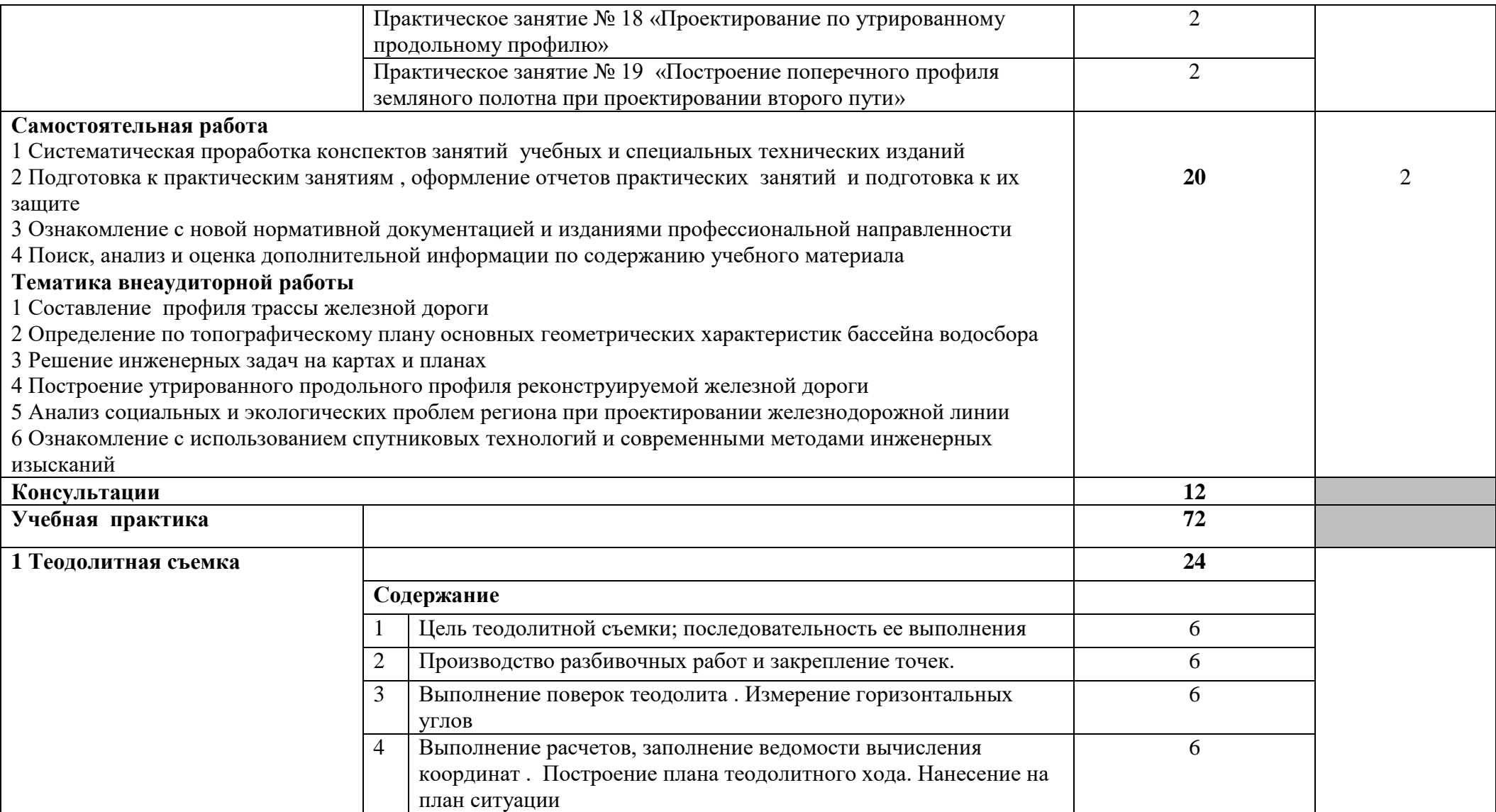

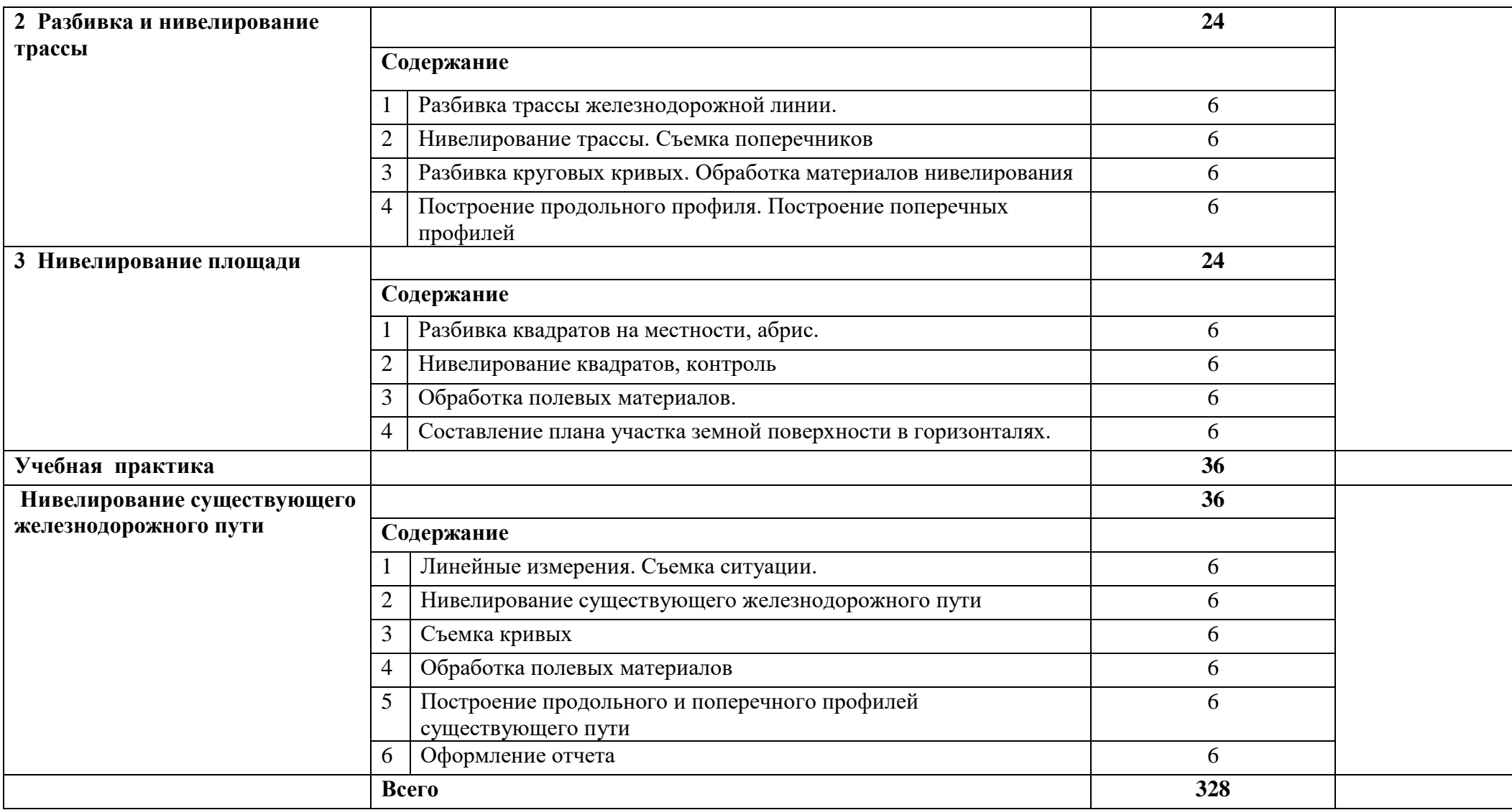

## **4 УСЛОВИЯ РЕАЛИЗАЦИИ ПРОГРАММЫ ПРОФЕССИОНАЛЬНОГО МОДУЛЯ**

#### **4.1 Материально-техническое обеспечение**

Реализация программы учебной дисциплины обеспечена учебным кабинетом «Геодезия. Изыскания и проектирование железных дорог. Организация строительства и реконструкции железных дорог».

Оборудование кабинета:

Рабочие места по количеству обучающихся.

Учебно-методический комплекс.

Технические средства обучения:

- ноутбук Lenovo;
- плазменный телевизор;
- компьютерные презентации, переложенные в формат DVD,
- видеофильмы,
- -электронные плакаты

Cтенды:-

Основные формы рельефа местности и их изображение горизонталями;

- Решение задач с горизонталями;

- -Геодезические работы;
- Практическая работа.

Инструменты: - теодолиты 4Т30П.;

- электронный теодолит CST/berger DGT 10;
- нивелиры;
- штативы;
- нивелирные рейки;
- -мерные ленты;
- -цифровой планиметр PLANIX;
- -лазерный дальномер.

Учебная, методическая литература.

Демонстрационные плакаты.

#### **Для самостоятельной работы:**

кабинет самостоятельной подготовки обучающегося, оборудованный компьютерной техникой, локальной *сетью с выходом в Internet.*

#### **Перечень лицензионного программного обеспечения:**

MicrosoftWindows 7: Microsoft Office ProPlus 2013; Dr.Web Security Space 9.0.

## **4.2Информационное обеспечение обучения**

# **Список использованных источников**

#### **МДК 01.01 Основная:**

1. Водолагина, И. Г. МДК 01. 01 Технология геодезических работ [Электронный ресурс]: учеб. пособие для студентов спец. Строительство железных дорог, путь и путевое хозяйство / авт. И. Г. Водолагина, С. Г. Литвинова, преп. ВТЖТ- филиала РГУПС. - Волгоград: ВТЖТ - филиал ФГБОУ ВО РГУПС, 2021 ‒ 144 с. ‒ Режим доступа: ЭОР ВТЖТ ‒ филиала РГУПС.

2. Макаров, К. Н. Инженерная геодезия : учебник для среднего профессионального образования / К. Н. Макаров. — 2-е изд., испр. и доп. — М. : Юрайт, 2023. — 243 с. — Текст : электронный // Образовательная платформа Юрайт [сайт]. — URL: <https://urait.ru/bcode/491466> (дата обращения: 18.08.2023).

3. Смалев, В. И. Геодезия с основами картографии и картографического черчения : учебное пособие для среднего профессионального образования / В. И. Смалев. — М. : Юрайт, 2023. — 189 с. — (Профессиональное образование). — ISBN 978-5-534-14084-2. — Текст : электронный // Образовательная платформа Юрайт [сайт]. — URL: <https://urait.ru/bcode/496678> (дата обращения: 18.08.2023).

4. Табаков А. А. Геодезия: учеб. пособие. — М.: ФГБУ ДПО «Учебно-методический центр по образованию на железнодорожном транспорте», 2020. — 140 с. - Режим доступа: <http://umczdt.ru/books/1193/242192/>

## **Дополнительная:**

1. Водолагина, И. Г. ПМ.01 Проведение геодезических работ при изысканиях по реконструкции, проектированию, строительству и эксплуатации железных дорог МДК.01.01. Технология геодезических работ [Электронный ресурс]: методич. указания (рабочая тетрадь) для практических занятий студентов очной и заочной формы обучения спец. 08.02.10 Строительство железных дорог, путь и путевое хозяйство / авт. И. Г. Водолагина, преп. ВТЖТ – филиала РГУПС. – Волгоград: ВТЖТ – филиал ФГБОУ ВО РГУПС, 2021. ‒ 20 с. ‒ Режим доступа: ЭОР ВТЖТ ‒ филиала РГУПС.

2. Водолагина, И. Г. ПМ.01 Проведение геодезических работ при изысканиях по реконструкции, проектированию, строительству и эксплуатации железных дорог МДК.01.01. Технология геодезических работ [Электронный ресурс]: методич. указания по выполнению самостоятельной работы для студентов очной и заочной формы обучения спец. 08.02.10 Строительство железных дорог, путь и путевое хозяйство / авт. И. Г. Водолагина, преп. ВТЖТ – филиала РГУПС. – Волгоград: ВТЖТ – филиал ФГБОУ ВО РГУПС, 2021 ‒ 15 с. ‒ Режим доступа: ЭОР ВТЖТ ‒ филиала РГУПС.

3. Сафронова, И. В. ПМ 01 Проведение геодезических работ при изысканиях по реконструкции, проектированию, строительству и эксплуатации железных дорог : методическое пособие по проведению учебной геодезической практики / И. В. Сафронова. — Москва : УМЦ ЖДТ, 2021. — 86 с. — Текст : электронный // УМЦ ЖДТ : электронная библиотека. — URL: [http://umczdt.ru/books/35/251324/.](http://umczdt.ru/books/35/251324/)

4. Афонин, К. Ф. Высшая геодезия. Системы координат и преобразования между ними : учебное пособие / К. Ф. Афонин. — Новосибирск : СГУГиТ, 2020. — 112 с. — ISBN 978-5-907320-08-6. — Текст : электронный // Лань : электронно-библиотечная система. — URL: https://e.lanbook.com/book/157330 (дата обращения: 10.08.2021).

## **МДК 01.02**

## **Основная:**

1. Проектирование реконструкции железных дорог : учебное пособие / О. В. Подвербная, В. В. Четвертнова, О. А. Гнездилова, В. А. Подвербный ; под редакцией В. А. Подвербного, И. В. Благоразумова. — Иркутск : ИрГУПС, 2019. — 340 с. — ISBN 978-5-98710-367-8. — Текст : электронный // Лань : электронно-библиотечная система. — URL: https://e.lanbook.com/book/157875 (дата обращения: 10.08.2021).

2. Инженерная геодезия и геоинформатика. Краткий курс : учебник для вузов / М. Я. Брынь, Е. С. Богомолова, В. А. Коугия [и др.] ; Под редакцией В. А. Коугия. — 2-е изд., стер. — Санкт-Петербург : Лань, 2023. — 288 с. — ISBN 978-5-8114-9130-8. — Текст : электронный // Лань : электроннобиблиотечная система. — URL: https://e.lanbook.com/book/187587 (дата обращения: 19.08.2023). — Режим доступа: для авториз. пользователей.

3. Пшениснов, Н. В. Пути сообщения : учебник / Н. В. Пшениснов. — Самара : СамГУПС, 2020. — 184 с. — ISBN 978-5-6042645-9-1. — Текст : электронный // Лань : электронно-библиотечная система. — URL: https://e.lanbook.com/book/161296 (дата обращения: 10.08.2021).

4. Пшениснов, Н. В. Пути сообщения : учебник / Н. В. Пшениснов. — Самара : СамГУПС, 2020. — 184 с. — ISBN 978-5-6042645-9-1. — Текст : электронный // Лань : электронно-библиотечная система. — URL: https://e.lanbook.com/book/161296 (дата обращения: 19.08.2023). — Режим доступа: для авториз. пользователей.

#### **Дополнительная:**

1. Пескова, Н. Б. МДК 01.02 Изыскания и проектирование железных дорог : методическое пособие по проведению практических занятий / Н. Б. Пескова. — Москва : УМЦ ЖДТ, 2023. — 108 с. — Текст : электронный // УМЦ ЖДТ : электронная библиотека. — URL: [http://umczdt.ru/books/1257/260571/.](http://umczdt.ru/books/1257/260571/)

2. Рязанова, Н. С. ПМ 01 Проведение геодезических работ при изысканиях по реконструкции, проектированию, строительству эксплуатации железных дорог : методическое пособие по выполнению дипломного проекта по теме «Изыскание и проектирование нового участка железнодорожной линии» / Н. С. Рязанова. — Москва : УМЦ ЖДТ, 2021. — 60 с. — Текст : электронный // УМЦ ЖДТ : электронная библиотека. — URL: <http://umczdt.ru/books/1257/251319/>

3. Водолагина, И. Г. ПМ.01 Проведение геодезических работ при изысканиях по реконструкции, проектированию, строительству и эксплуатации железных дорог МДК.01.02. Изыскания и проектирование железных дорог [Электронный ресурс]: методич. указания (рабочая тетрадь) для выполнения практических занятий студентов очной и заочной формы обучения спец. 08.02.10 Строительство железных дорог, путь и путевое хозяйство / авт. И. Г. Водолагина, преп. ВТЖТ – филиала РГУПС. – Волгоград: ВТЖТ – филиал ФГБОУ ВО РГУПС, 2021. ‒ 37 с. ‒ Режим доступа: ЭОР ВТЖТ ‒ филиала РГУПС.

4. Водолагина, И. Г. ПМ.01 Проведение геодезических работ при изысканиях по реконструкции, проектированию, строительству и эксплуатации железных дорог МДК.01.02. Изыскания и проектирование железных дорог [Электронный ресурс]: методич. рекомендации по выполнению самостоятельной работы для студентов очной и заочной формы обучения спец.08.02.10 Строительство железных дорог, путь и путевое хозяйство/ авт. И. Г. Водолагина, преп. ВТЖТ – филиала РГУПС. – Волгоград: ВТЖТ – филиал ФГБОУ ВО РГУПС, 2021. ‒ 16с. ‒ Режим доступа: ЭОР ВТЖТ ‒ филиала РГУПС.

5. Исаков, А. Л. Проектирование участка новой железной дороги : учебно-методическое пособие / А. Л. Исаков. — Новосибирск : СГУПС, 2021. — 214 с. — ISBN 978-5-00148-179-9. — Текст : электронный // Лань : электронно-библиотечная система. — URL: https://e.lanbook.com/book/217838 (дата обращения: 19.08.2023). — Режим доступа: для авториз. пользователей.

## **4.3 Общие требования к организации образовательного процесса**

Аудиторные учебные занятия проводятся в кабинете, оснащенном современным оборудованием и средствами обучения. Для успешной реализации программы профессионального модуля ПМ 01 Проведение геодезических работ при изысканиях по реконструкции, проектированию, строительству и эксплуатации железных дорог, в соответствии с федеральным государственным образовательным стандартом среднего профессионального образования для аттестации студентов на соответствие их персональных достижений поэтапным требованиям соответствующей ППССЗ (текущая и промежуточная аттестация) созданы фонды оценочных средств, позволяющие оценить знания, умения и освоенные компетенции.

Самостоятельная работа студентов организована преподавателями, ведется с использованием групповых и индивидуальных методов работы. Самостоятельная работа обеспечена методическими материалами и пособиями.

Обязательным условием допуска к производственной практике (по профилю специальности) в рамках профессионального модуля «Проведение геодезических работ при изысканиях по реконструкции, проектированию, строительству и эксплуатации железных дорог» является освоение учебной практики данного модуля, которую рекомендуется проводить концентрированно.

Освоению данного модуля должно предшествовать изучение общепрофессиональной дисциплины «Геодезия».

#### **4.4 Кадровое обеспечение образовательного процесса**

Требование к квалификации педагогических кадров, обеспечивающих обучение по междисциплинарному курсу: наличие высшего образования, соответствующего профессиональному циклу по специальности 08.02.10 Строительство железных дорог, путь и путевое хозяйство, опыта деятельности в организациях соответствующей профессиональной сферы и прохождения стажировок в профильных организациях не реже одного раза в три года.

## **5 КОНТРОЛЬ И ОЦЕНКА РЕЗУЛЬТАТОВ ОСВОЕНИЯ ПРОФЕССИОНАЛЬНОГО МОДУЛЯ**

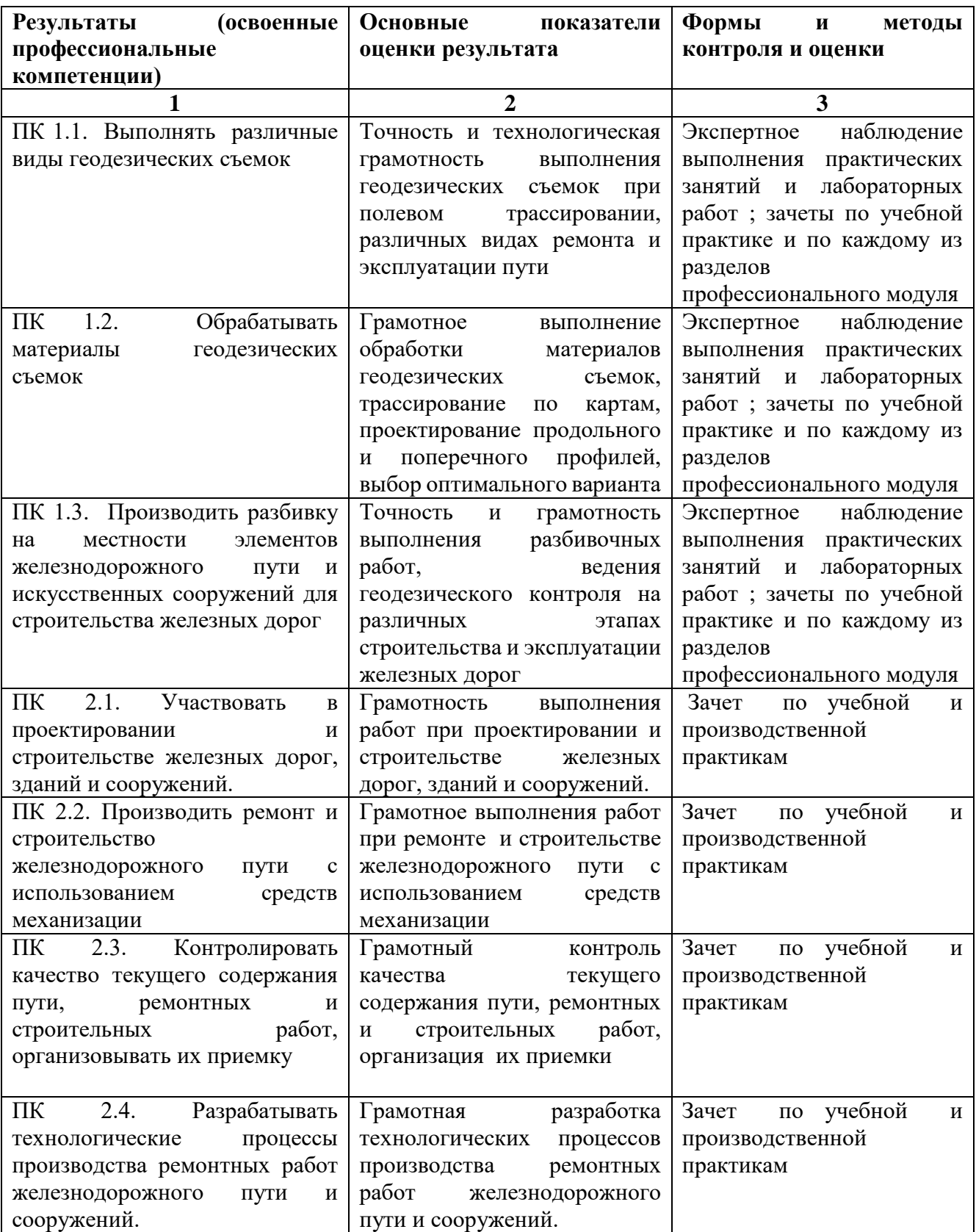

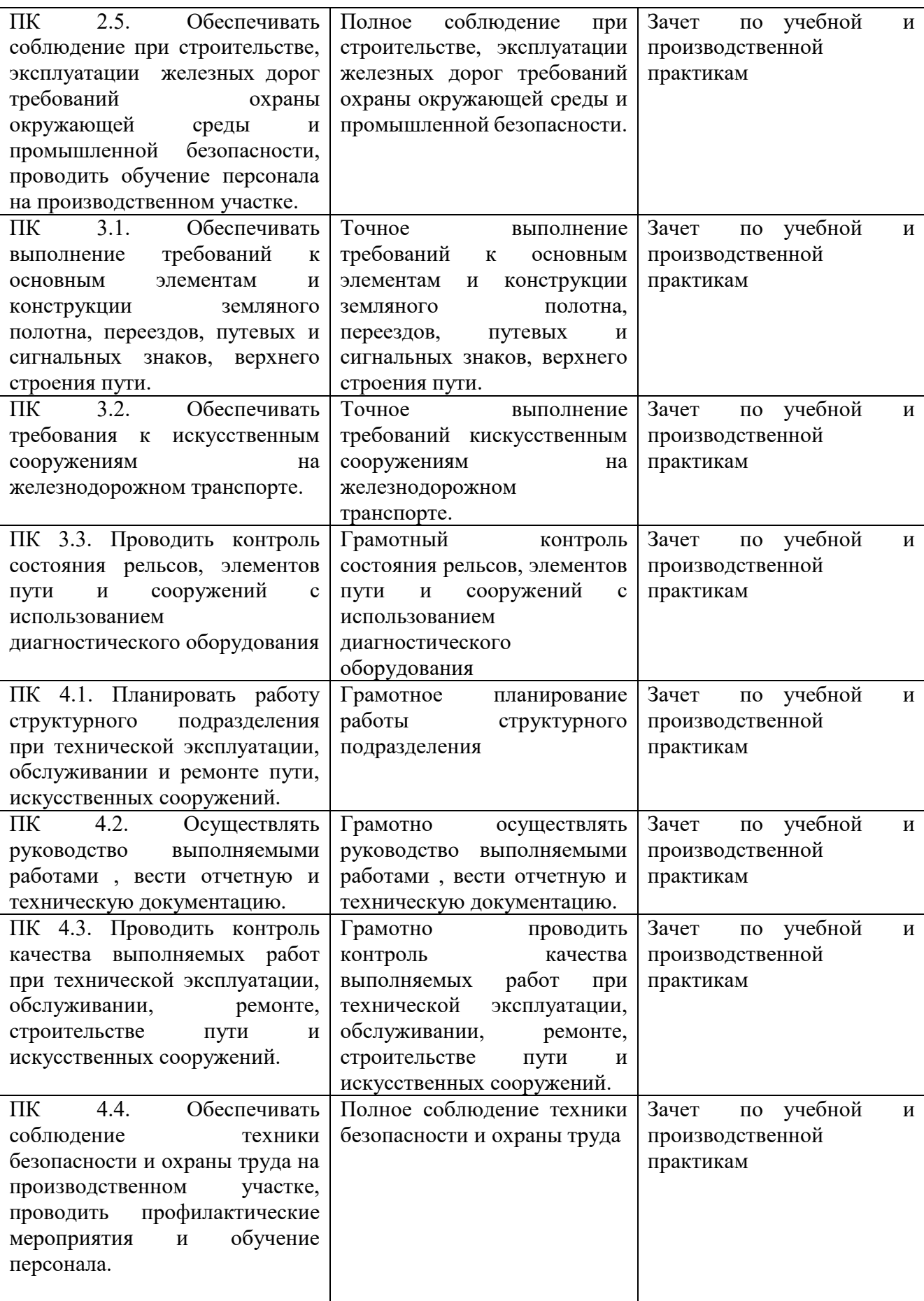

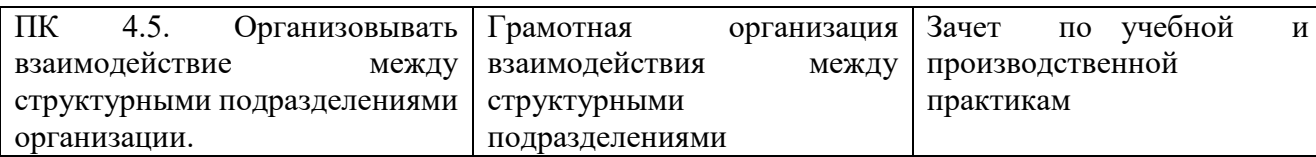

Формы и методы контроля и оценки результатов обучения должны позволять проверять у обучающихся не только сформированность компетенций, но и развитие общих компетенций и обеспечивающих их умений.

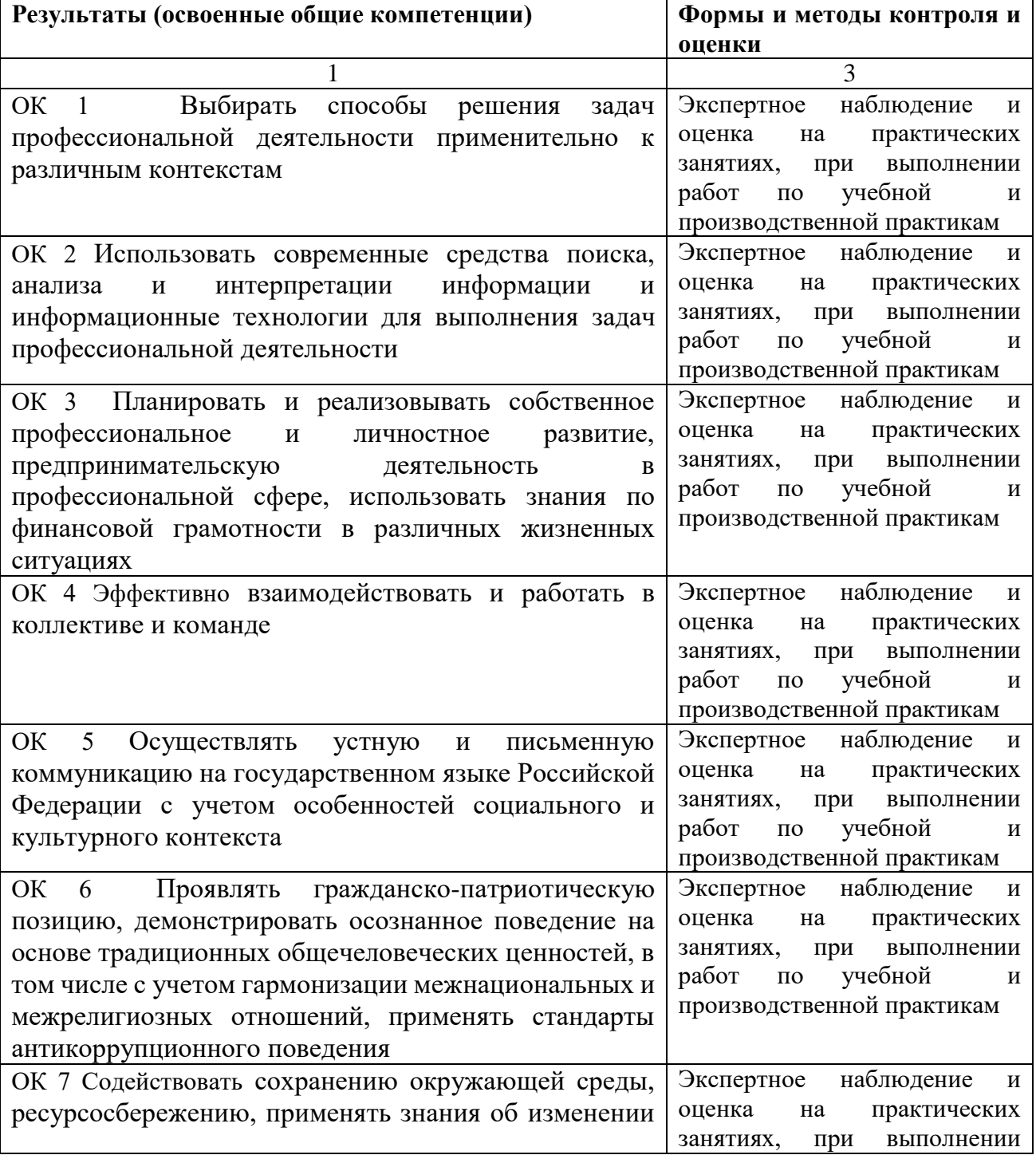

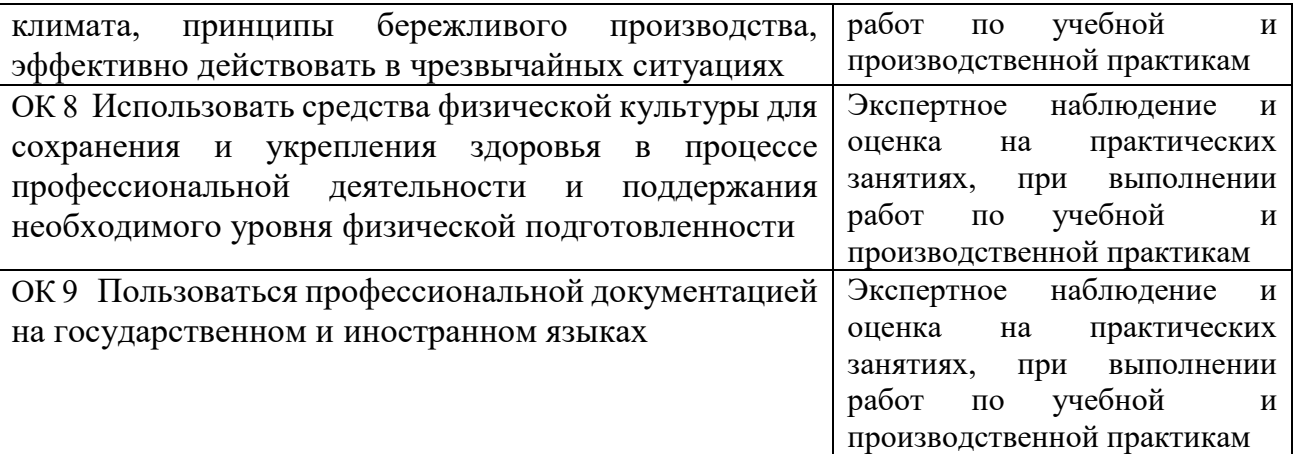